#### **ABSTRAK**

<span id="page-0-0"></span>Pada tahun 2016 ini perkembangan teknologi dalam penyebaran informasi sudah semakin berkembang dan mulai dimanfaatkan termasuk oleh pengusaha food truck. Banyak orang yang ingin mencari makanan food truck, namun karena keberadaan food truck yang dapat berbeda setiap waktunya membuat orang tidak dapat selalu mengetahui keberadaannya. Melalui aplikasi ini pencari food truck dapat melihat seluruh jadwal food truck dan menu yang setiap food truck tersebut miliki. Aplikasi ini membantu food truck untuk menginformasikan keberadaannya bagi para pencari food truck. melalui aplikai ini juga pencari food truck dapat melihat rekomendasi food truck berdasarkan rating yang pernah mereka berikan kepada para pencari food truck. Para pencari food truck juga dapat memberikan review tentang food truck dan menu yang food truck tersebut sediakan. Melalui aplikasi ini juga, pengelola keanggotaan food truck dapat mengelola keanggotaan food truck dengan lebih mudah karena data keanggotaan food truck dapat dikelola dengan terkomputerisasi. Pemilik food truck pun dapat mendaftar di portal ini berdasarkan paket yang disediakan oleh pengelola keanggotaan food truck.

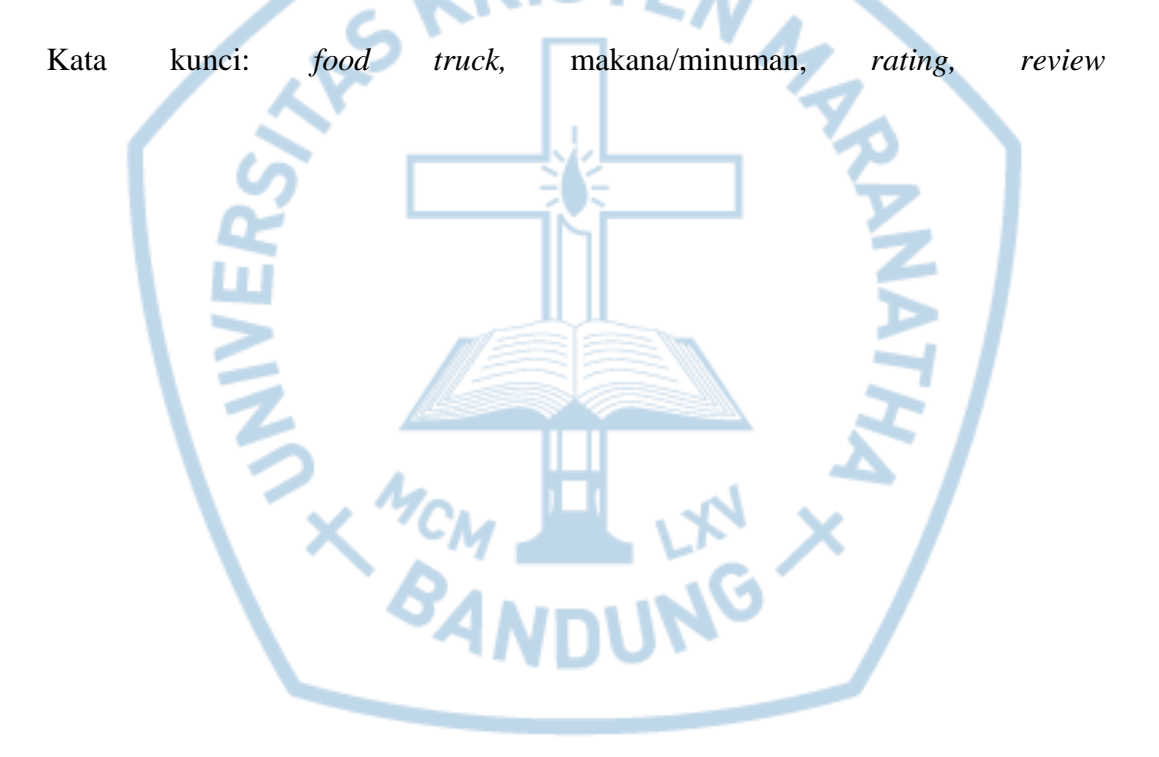

#### **ABSTRACT**

<span id="page-1-0"></span>*In 2016, the development of technology in the dissemination of information is growing and began to be exploited by employers including food truck. Many people who want to find food food truck, but because of the presence of food trucks that can be different each time makes people can not always aware of its existence. Through this application search of food truck can view the entire schedule of food truck and a food menu that each has of the truck. This application helps food truck to inform its existence to the seekers of food truck. Also aplikai search through food truck food truck can view the recommendations by rating ever they give to the searchers food truck. The searchers food truck can also give a review of the food truck and a food truck menus that provide. Through this application, the membership manager can manage memberships food truck food truck easier for food trucks membership data can be managed by computerized. Food truck owner can register on the portal is based on the package provided by the membership manager food truck..*

*Keywords: food truck, beverage/food, rating, review*

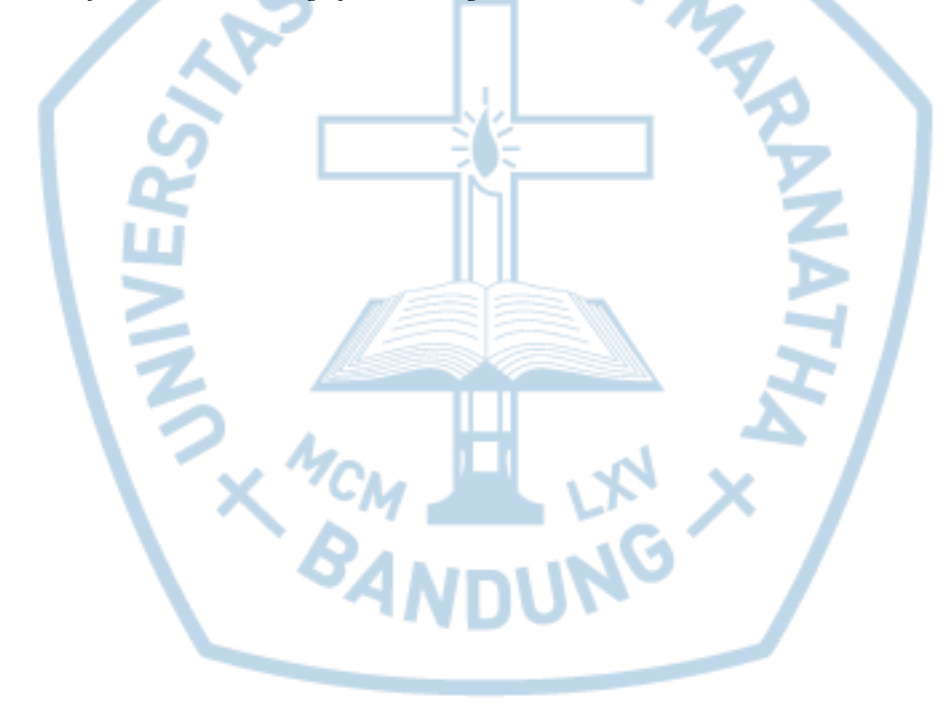

### **DAFTAR ISI**

<span id="page-2-0"></span>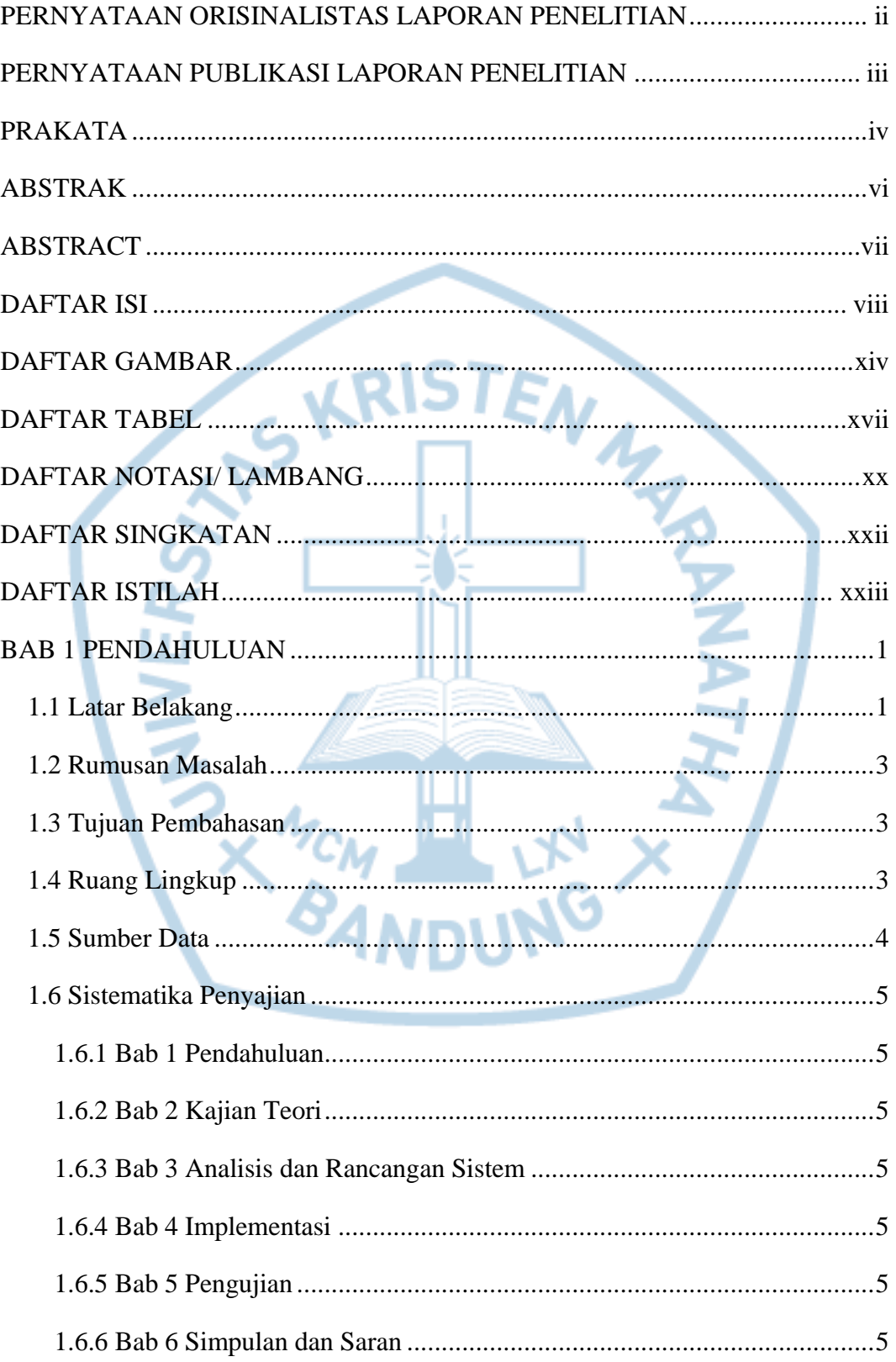

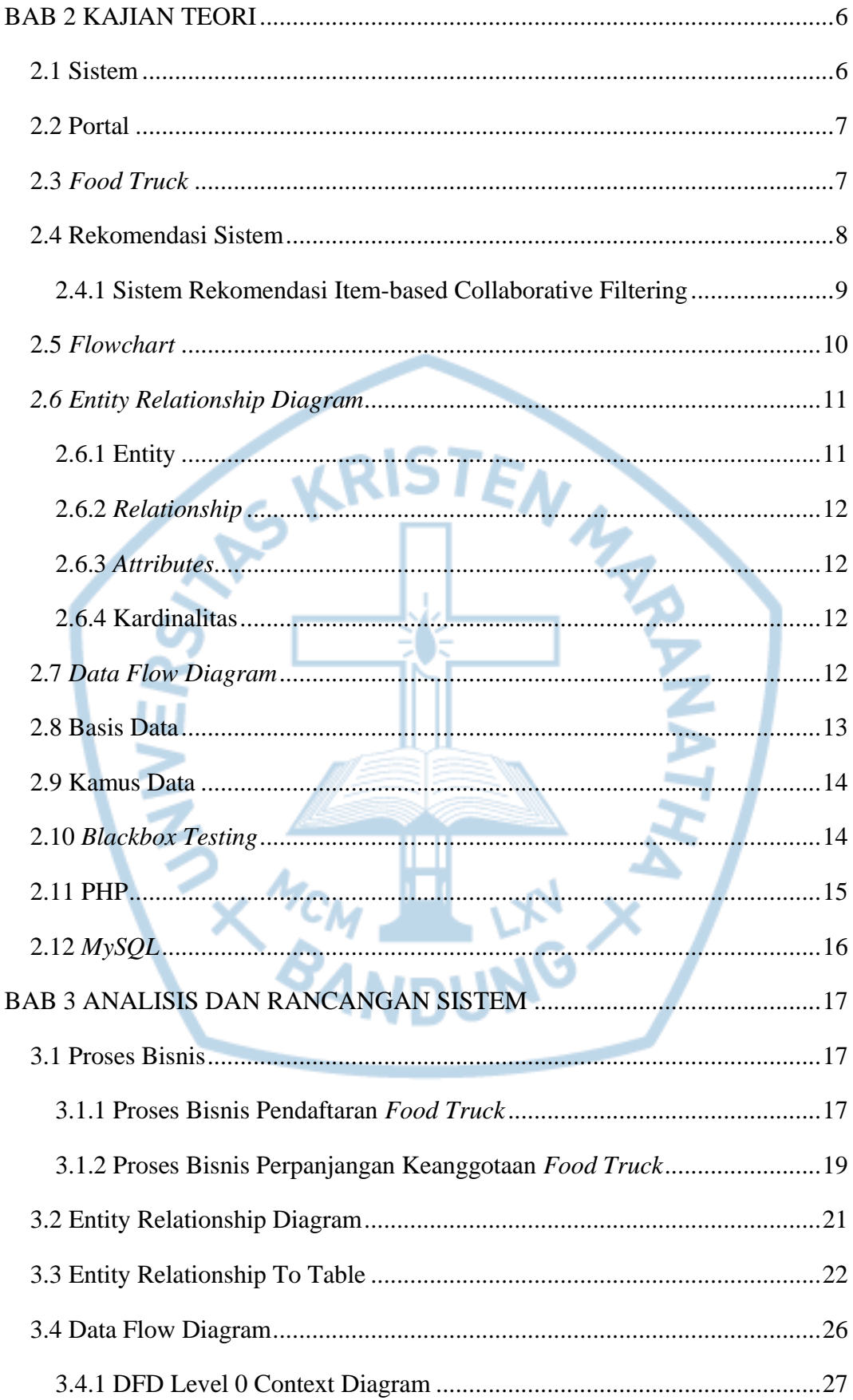

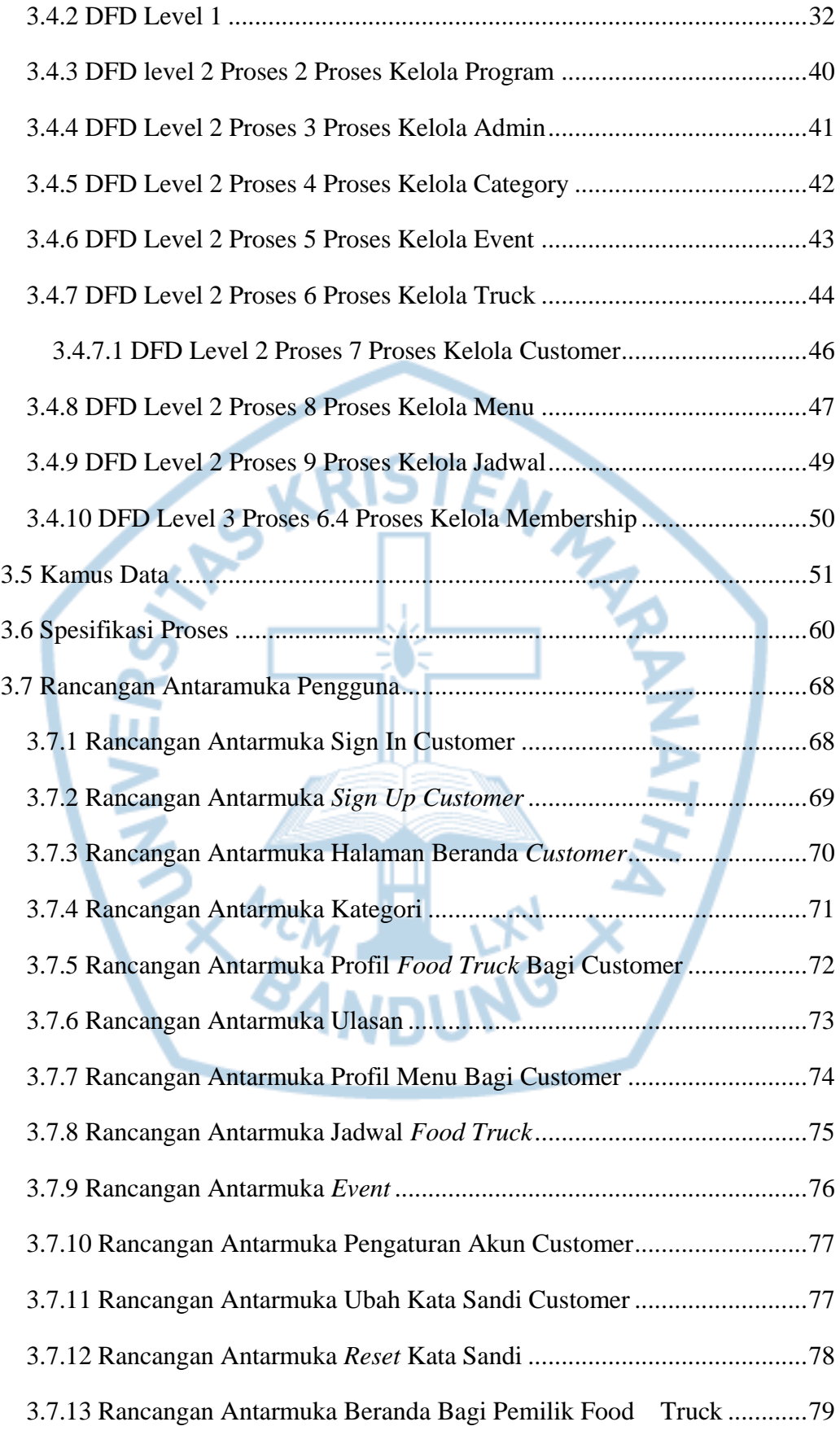

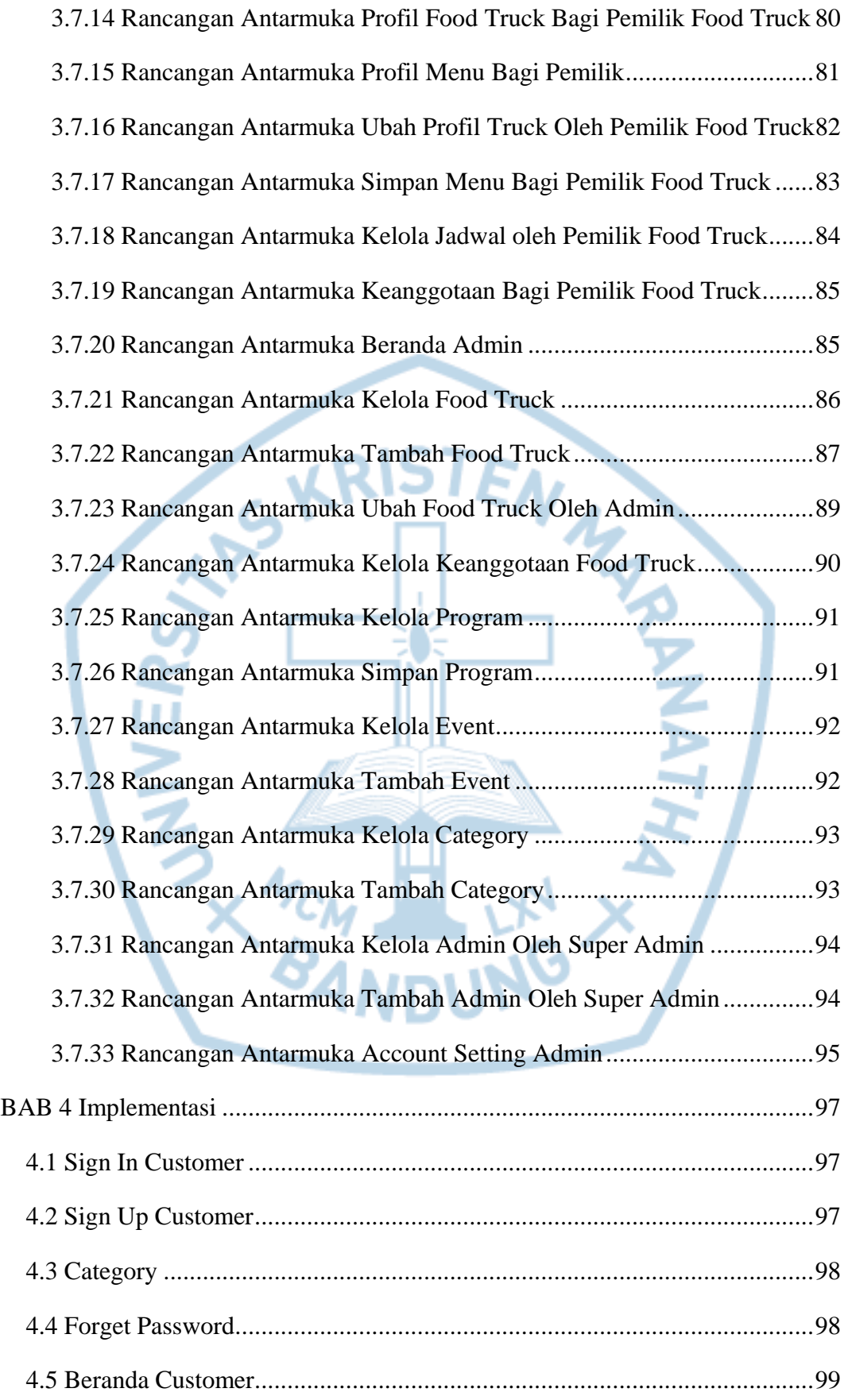

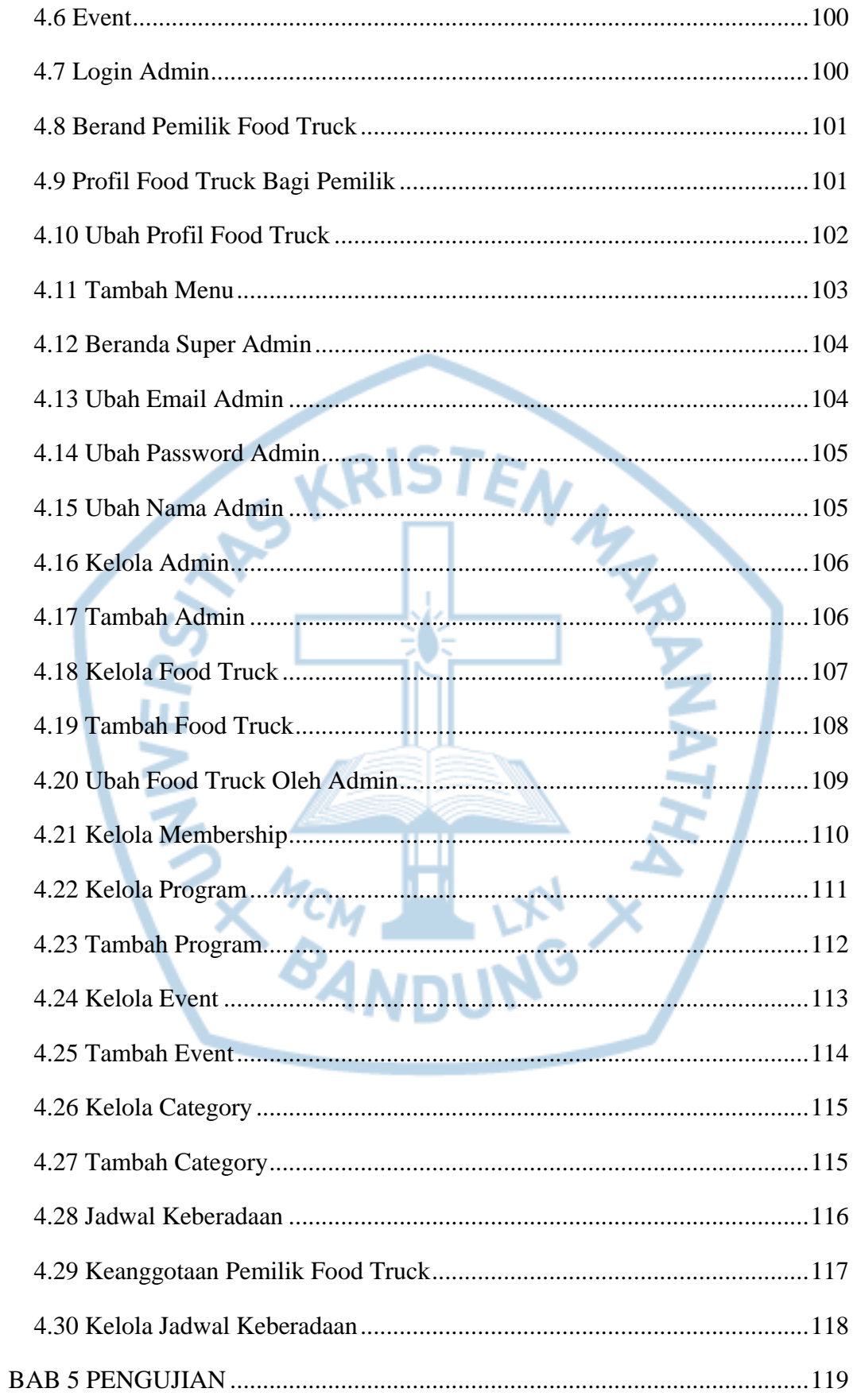

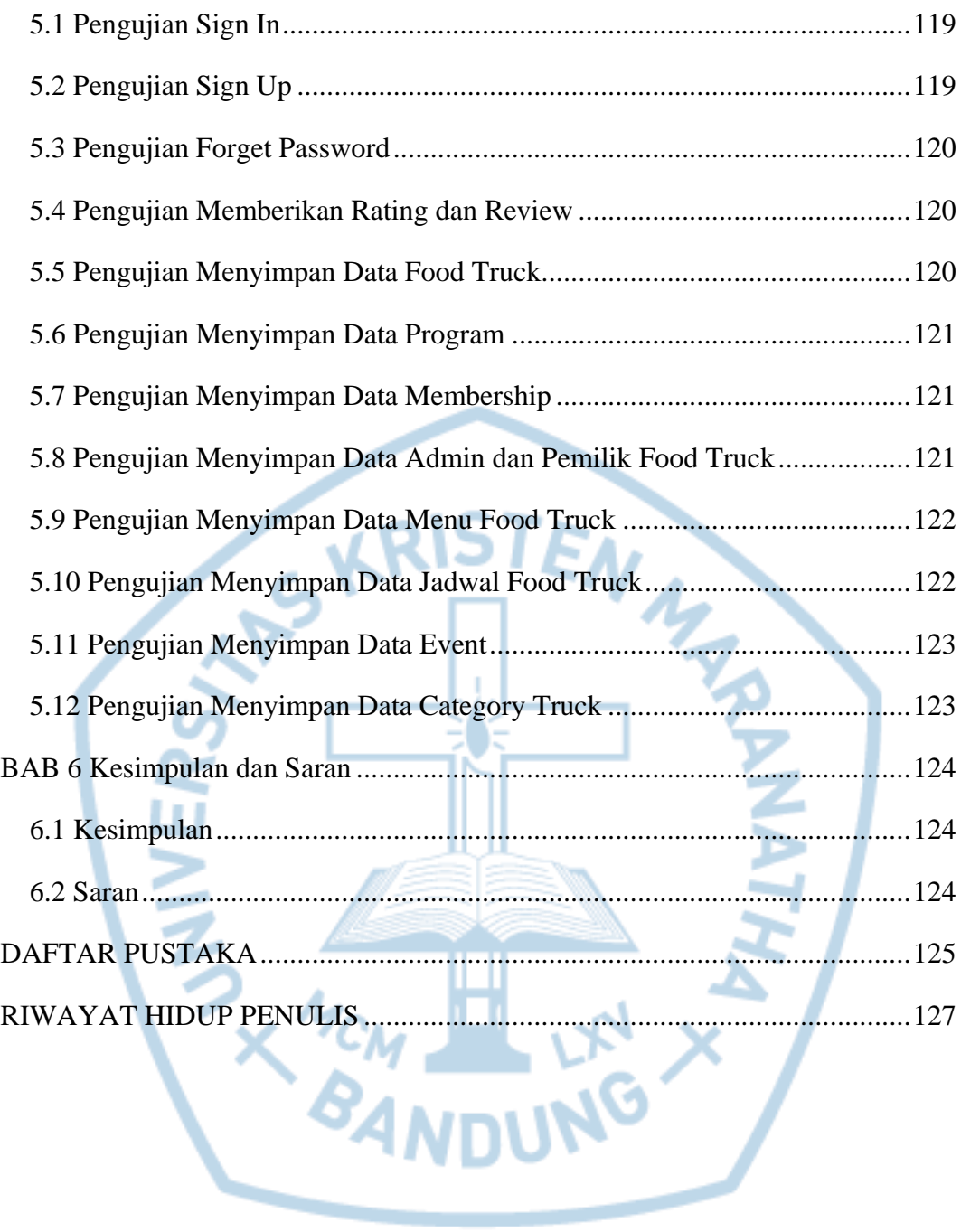

### **DAFTAR GAMBAR**

<span id="page-8-0"></span>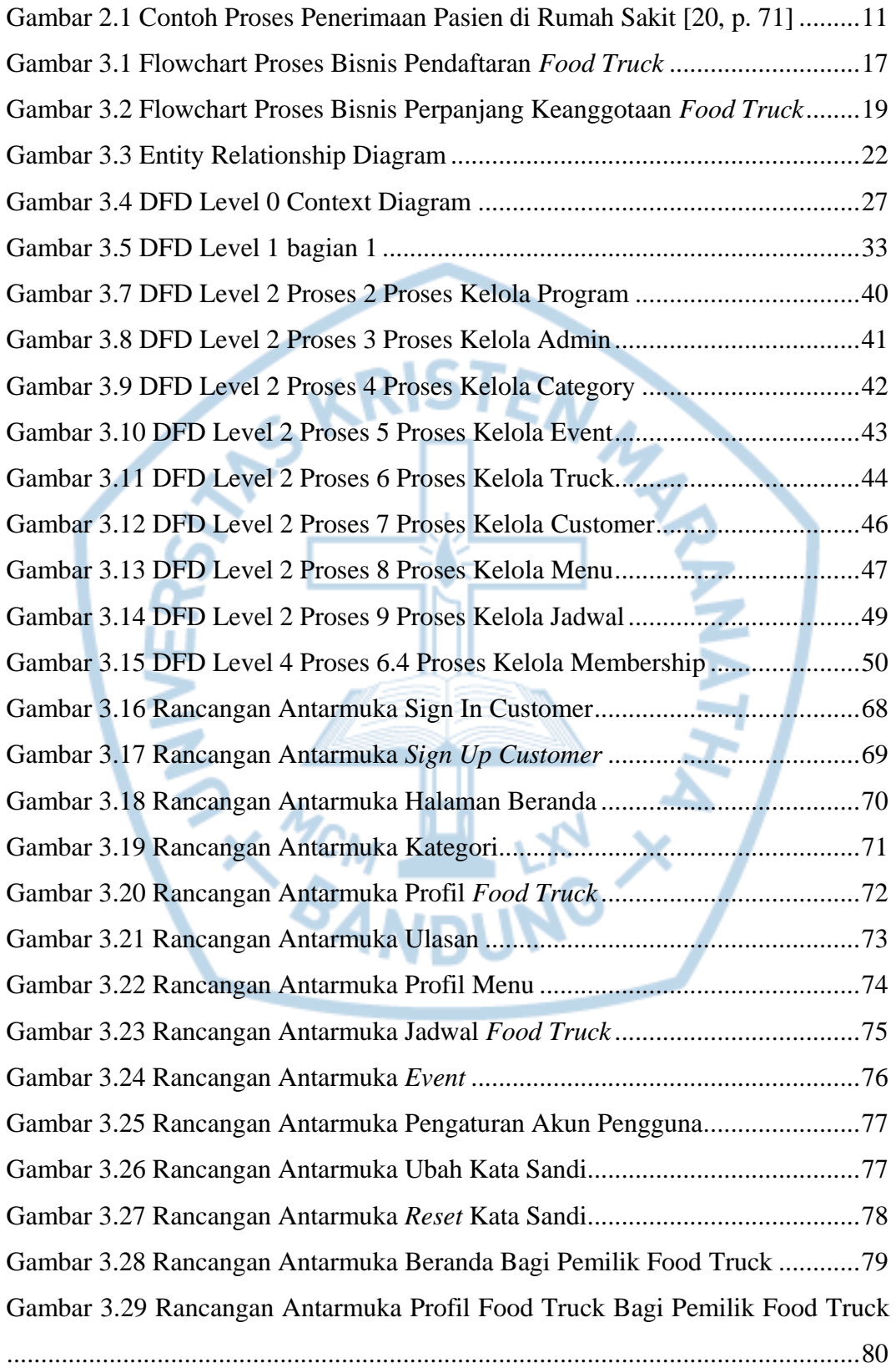

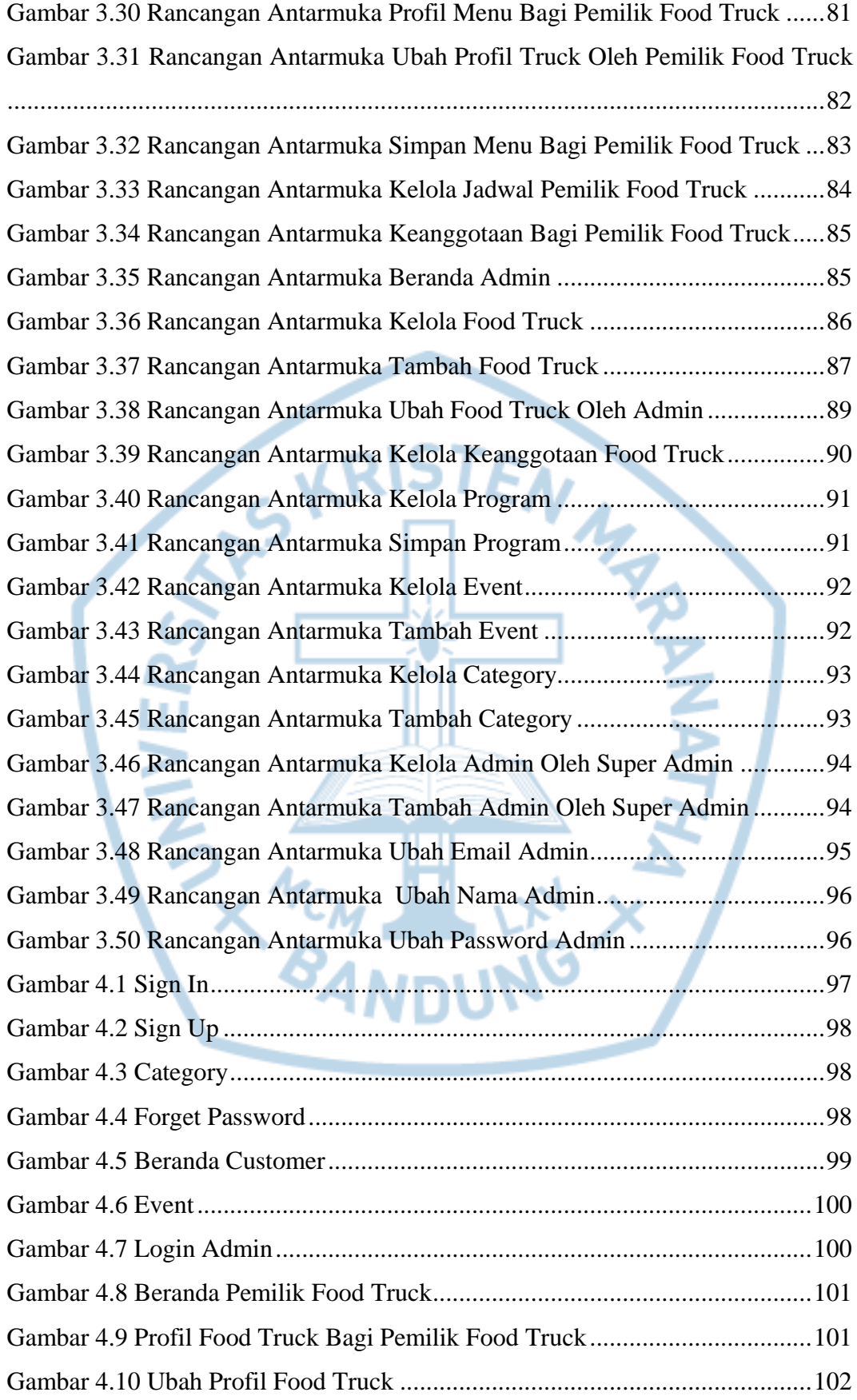

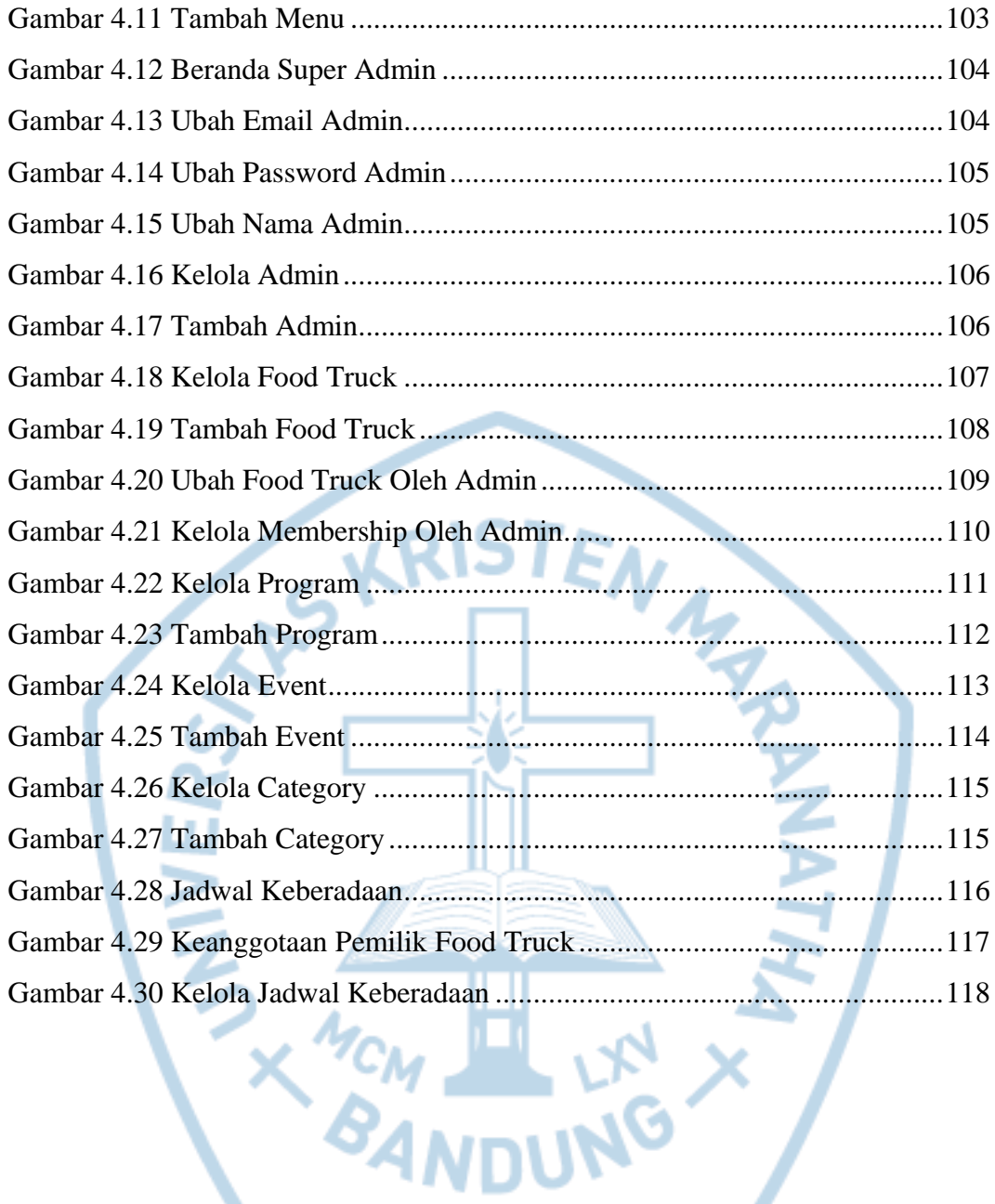

# **DAFTAR TABEL**

<span id="page-11-0"></span>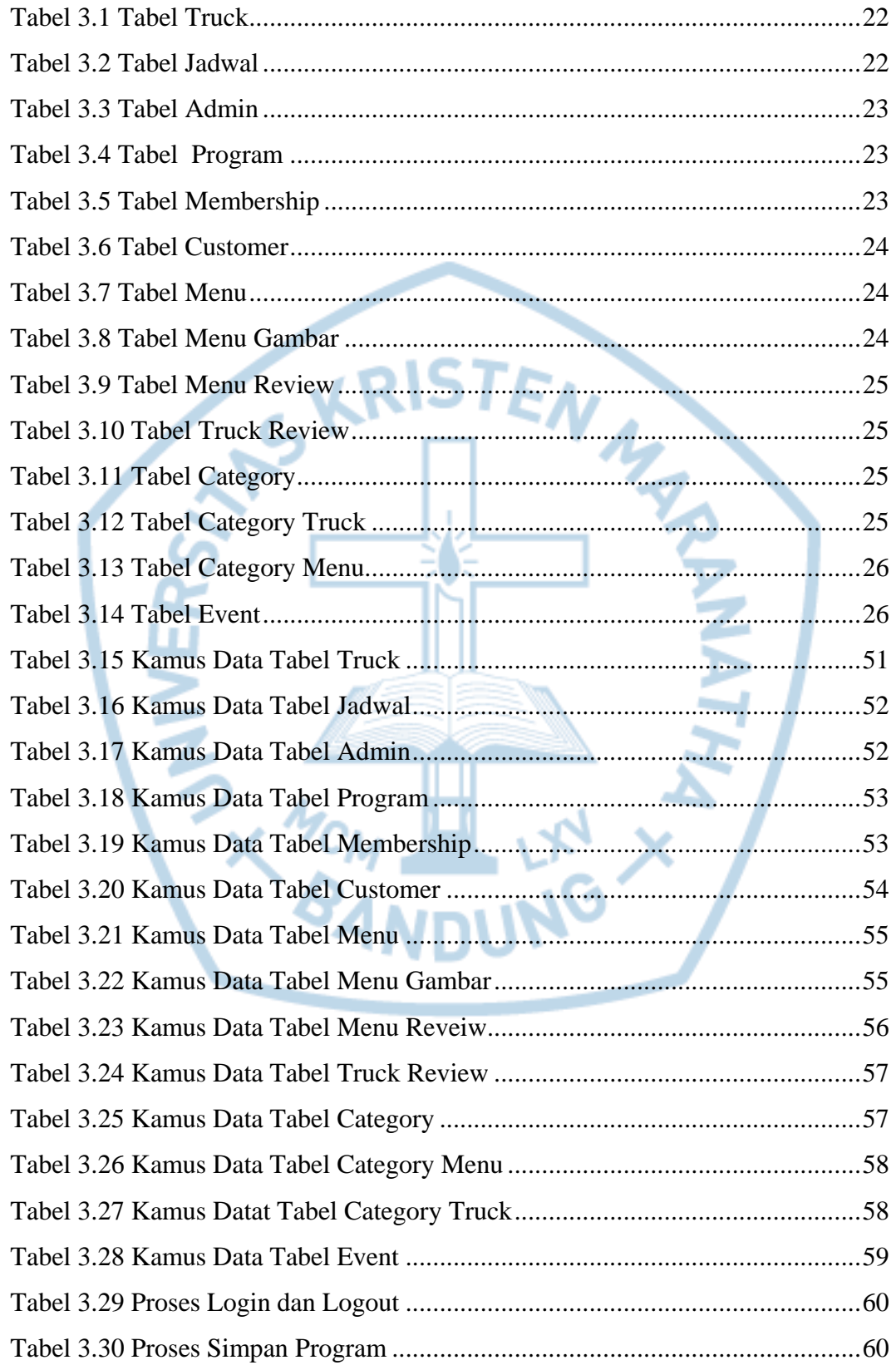

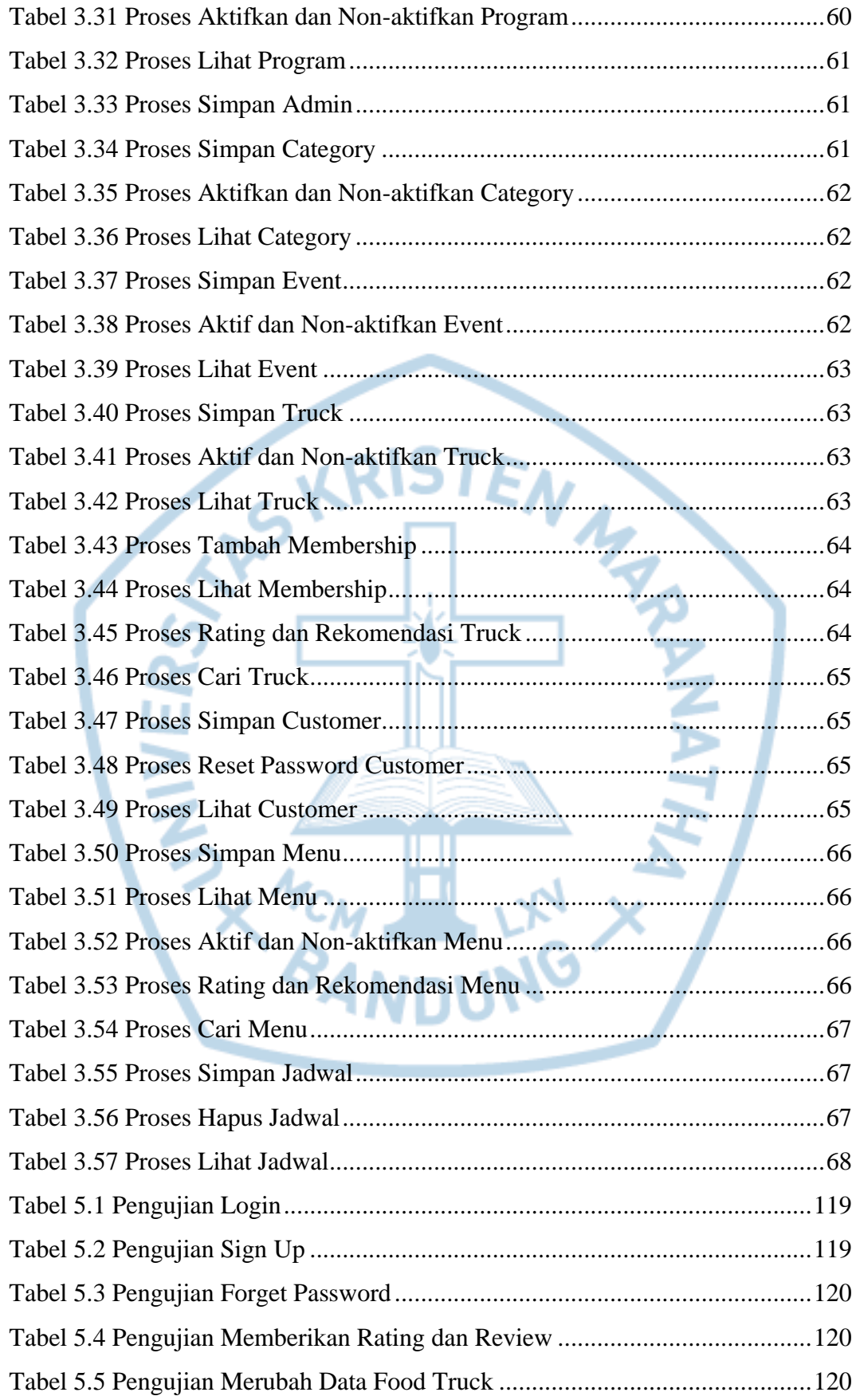

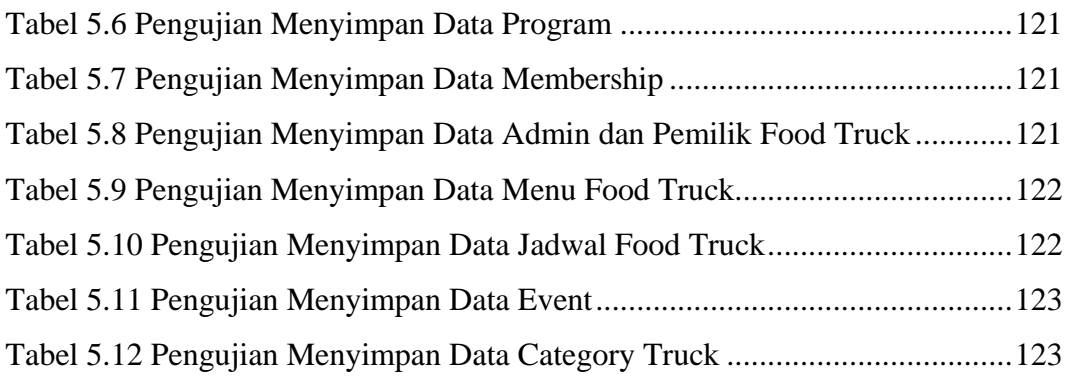

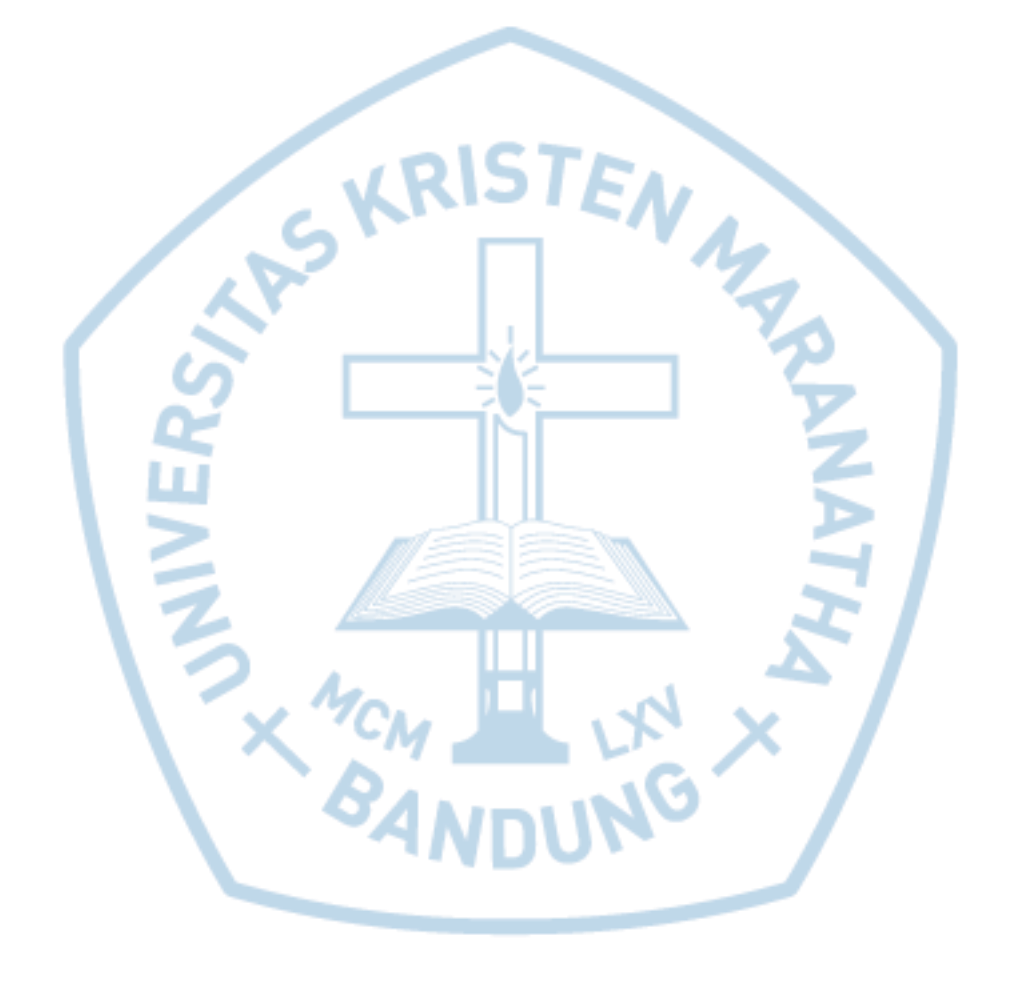

## **DAFTAR NOTASI/ LAMBANG**

<span id="page-14-0"></span>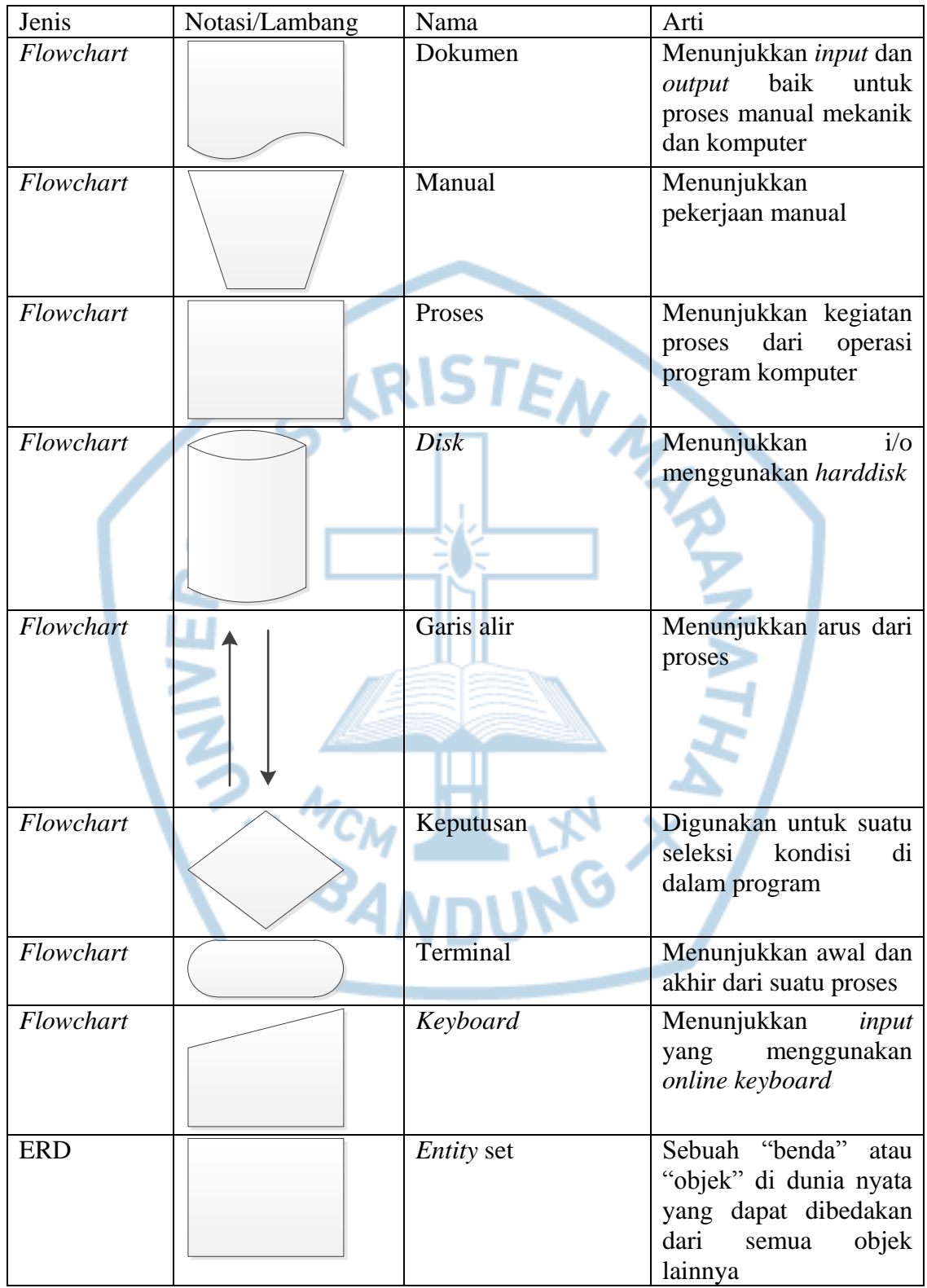

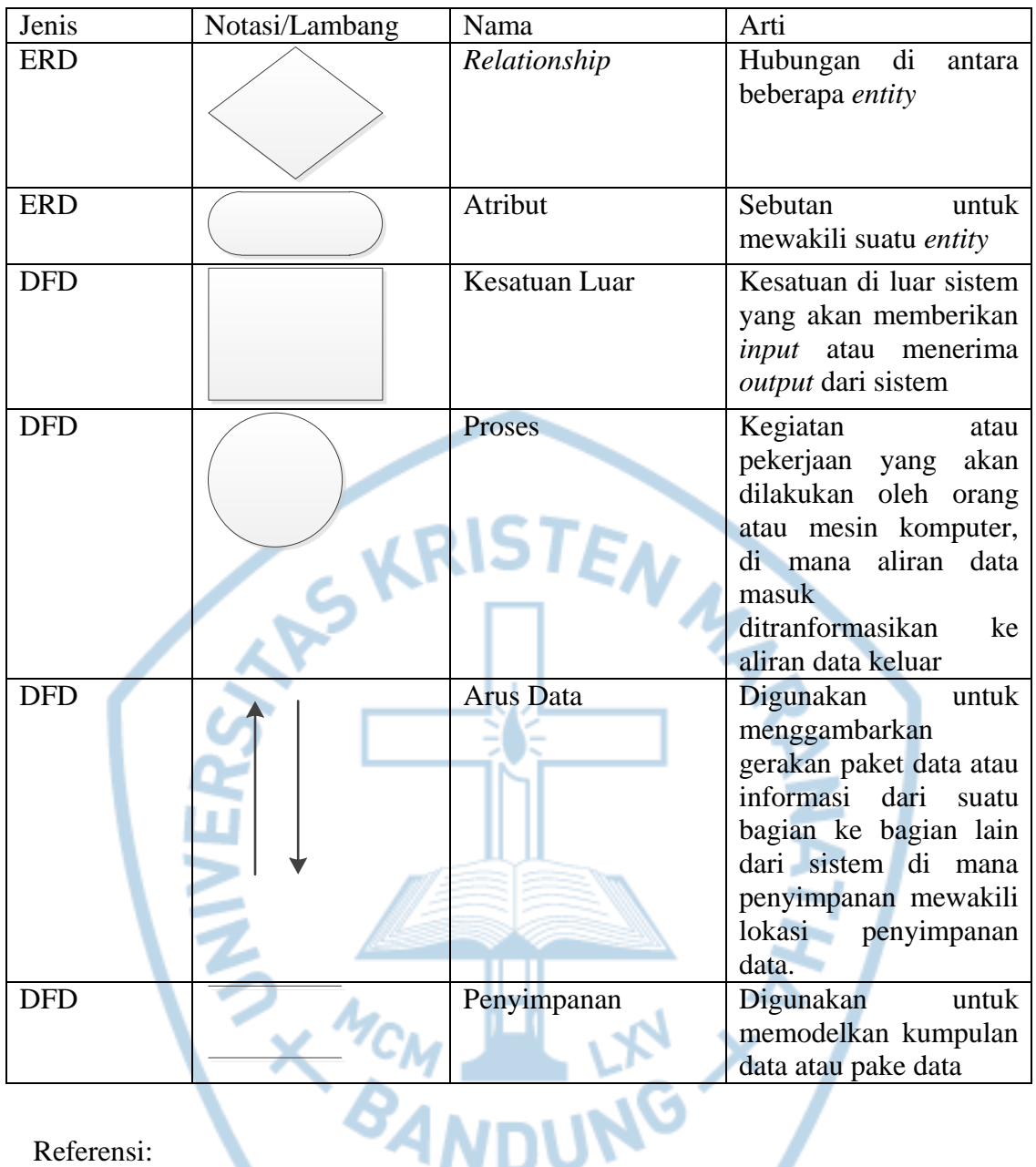

Referensi:

Notasi/Lambang *Flowchart* dari Kusrini dan Andri Koniyo [1]

Notasi/Lambang ERD dari Kusrini [2]

Notasi/Lambang DFD dari Kusrini dan Andri Koniyo [1]

#### **DAFTAR SINGKATAN**

<span id="page-16-0"></span>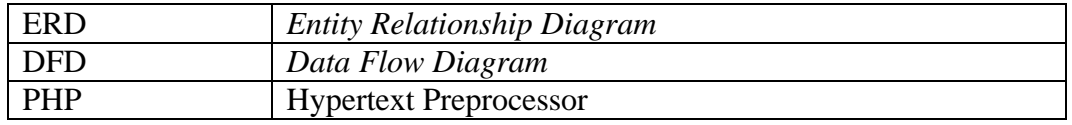

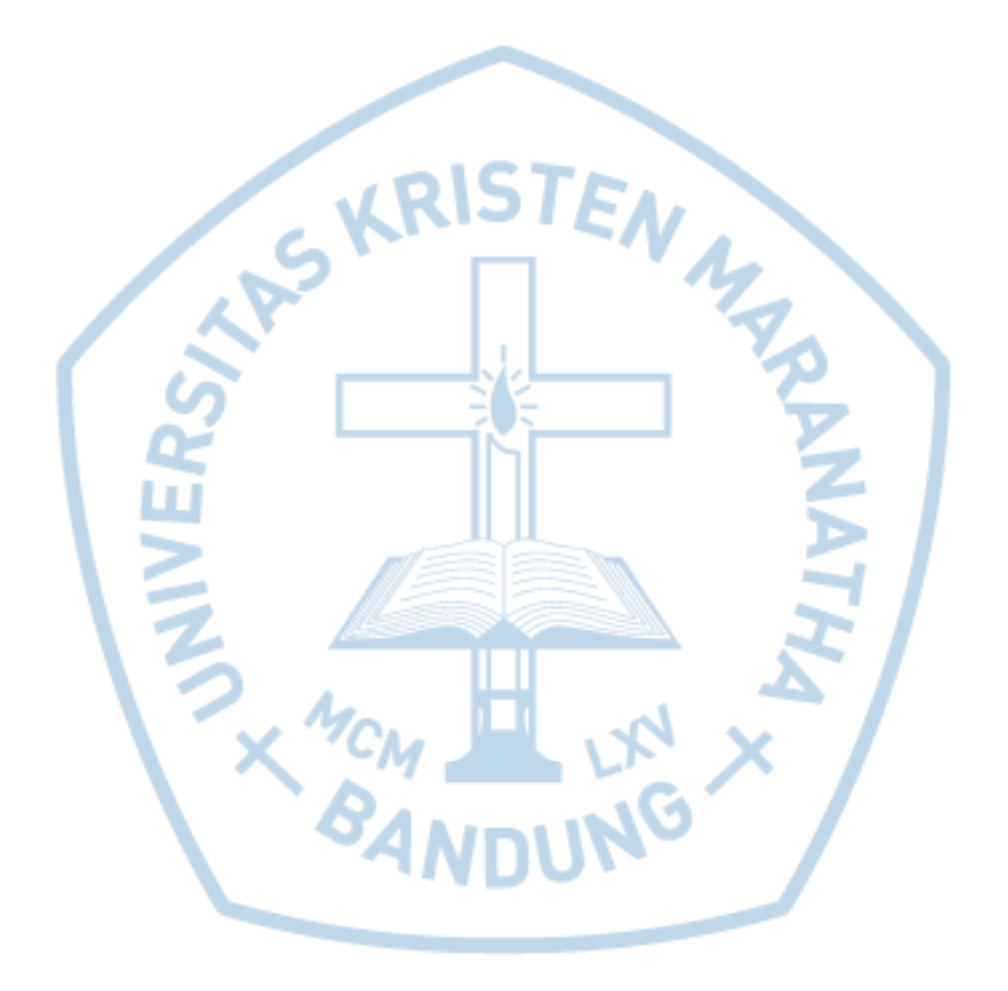

# **DAFTAR ISTILAH**

<span id="page-17-0"></span>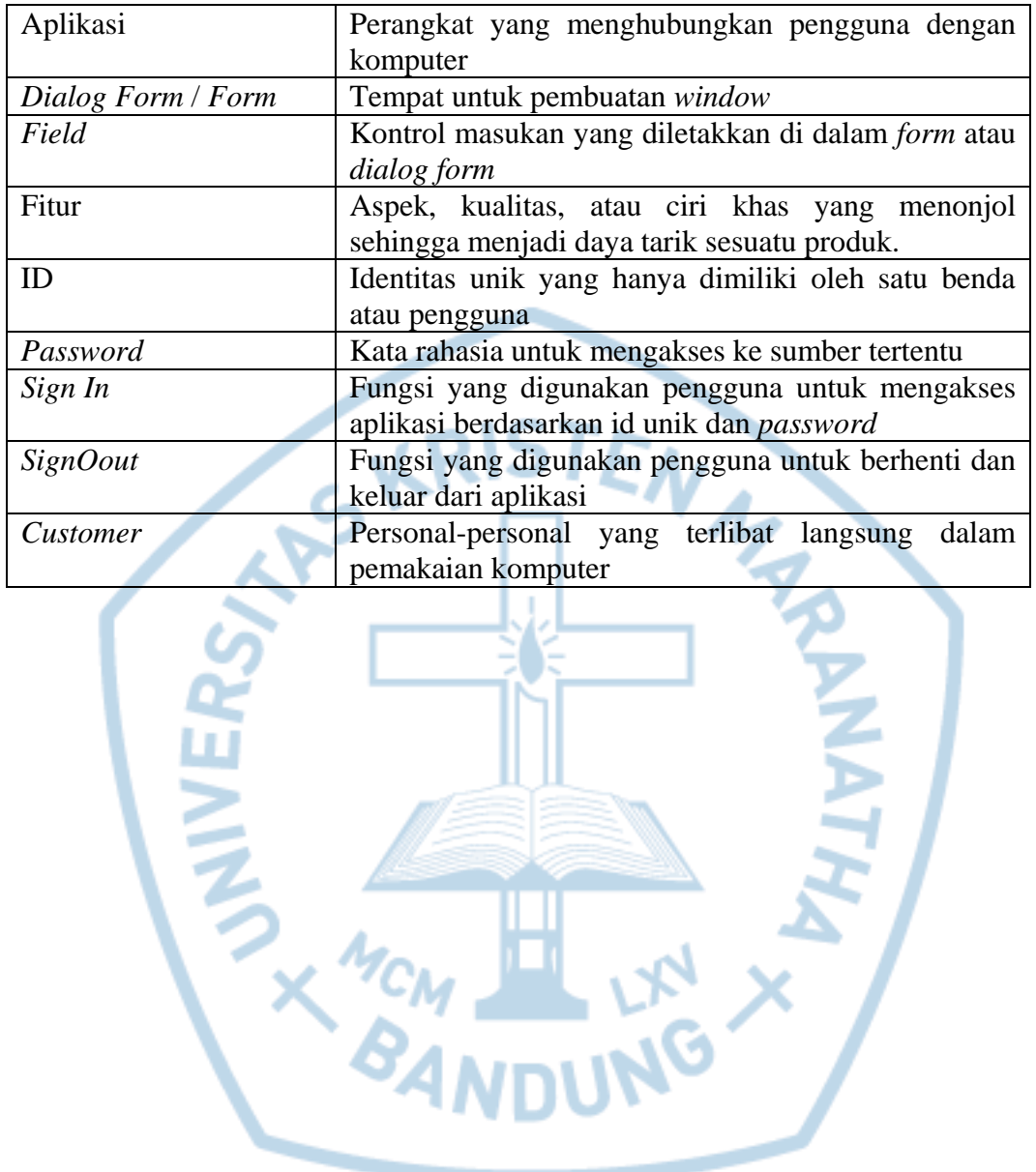